## WIFI CONNECTION FOR ATTENDEES TO AELCO-12

The University of La Rioja has enabled a special network for the conference called UR\_AELCO.

To connect to it you do not need a password.

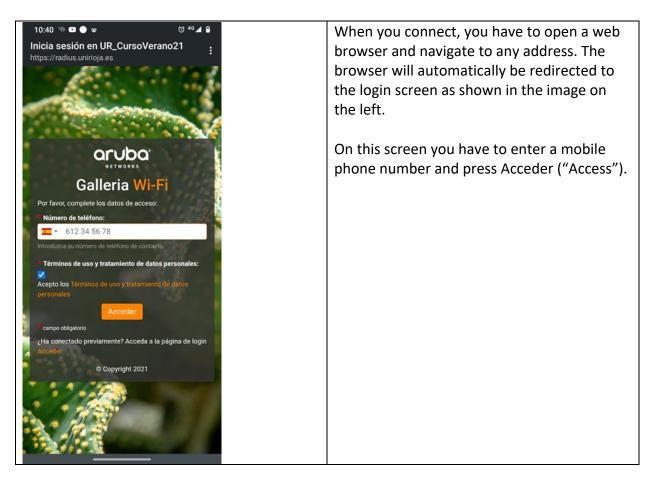

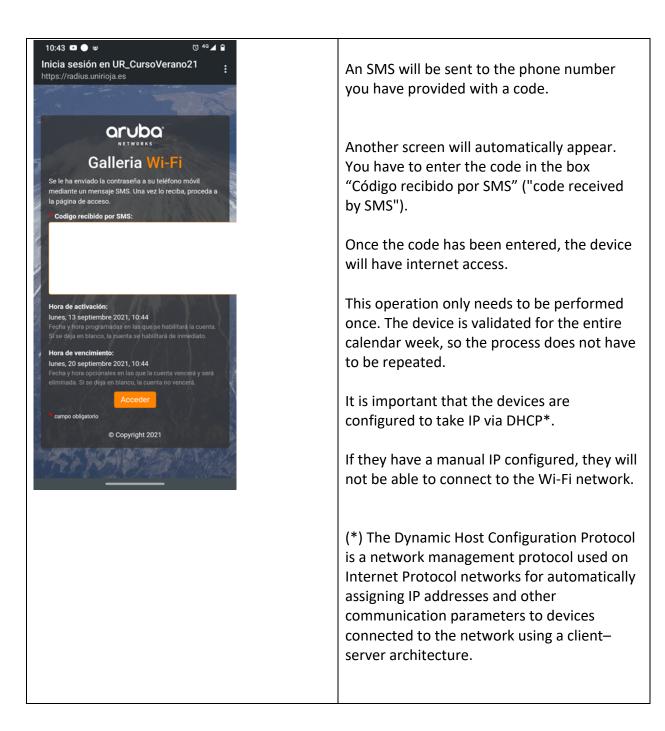